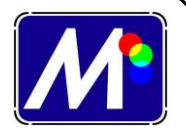

## **TRAMAS**

Para poder elegir el número de hilos de la pantalla tenemos que multiplicar por cuatro para poder elegir el número de hilos de la pantalla después de haber hecho la selección del número de líneas de la trama.

*Ejemplo: Según el cuadro anterior, si queremos hacer una cuatricromía en una camiseta que deberíamos verla entre una distancia de entre 50 cm y 1 metro de formato Din A3 nos recomienda una lineatura de entre 18 y 24 líneas por cm. Tener en cuenta que esta fórmula es un cálculo matemático aproximado. Es importante multiplicar líneas por cm y trabajar con hilos por cm si calculamos con líneas por pulgada, calcular hilos por pulgada. El factor de conversión es de 1 pulgada son 2,54cm .*

18x 4=72 hilos por cm, el más aprox. por arriba 77 hilos

20x 4=80 hilos por cm, el más aprox. por arriba 90 hilos

22x 4=88 hilos por cm, el más aprox. por arriba 90 hilos

24x4=96 hilos por cm, el más aprox. por arriba 100 hilos

El problema es que el punto es más grande que el hilo:

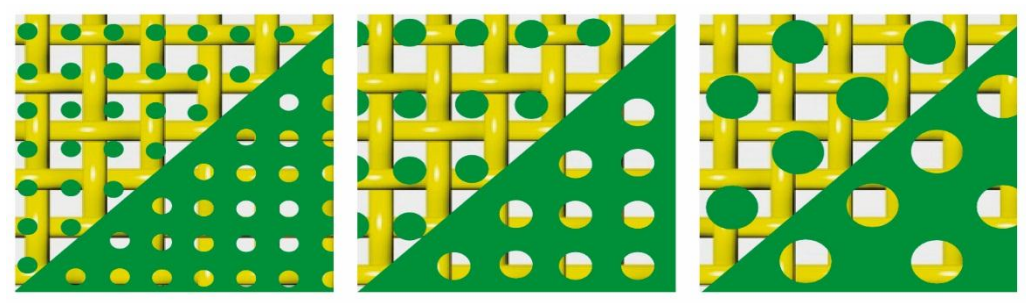

Límites del tamaño del punto que se puede imprimir

El tipo de punto de la trama tiene que ser redondo, porque es el que menos problemas de *Moire* nos ocasiona.

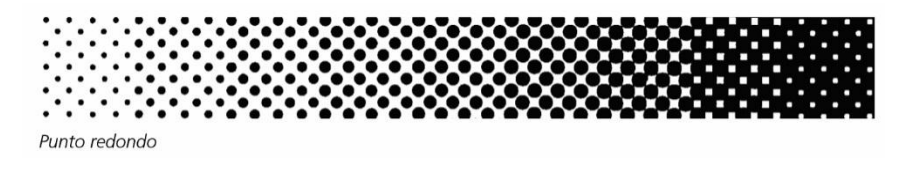

El otro parámetro que tenemos que tener en cuenta el porcentaje de trama a la hora de hacer la selección debemos elegir entre el 10%-15% y el 85% 90%. La explicación es que en otros sistemas de impresión no hay perdida de punto, pero en serigrafía si los tenemos, por lo que tenemos seleccionar que nuestro negro masa coincide con el 80%-85% y que el punto más claro coincide con el 10%-15%. Porque los puntos que estén fuera de ese rango se perderán.

## **www.marancolor.com**

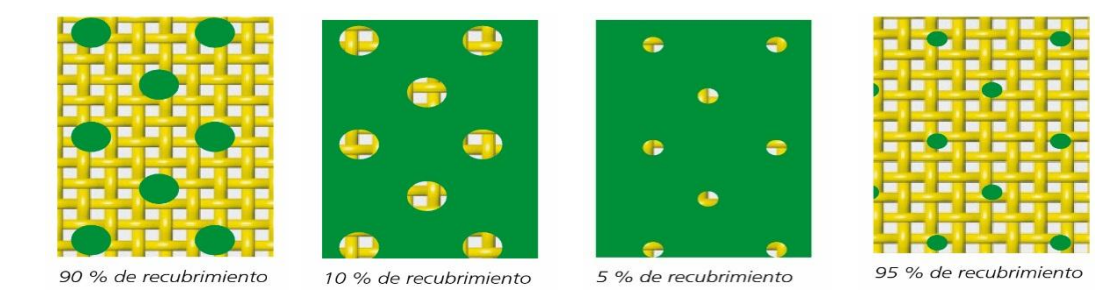

Un ejemplo de impresión de los tres colores primarios, y la diferencia entre colores RGB es cómo vemos los colores a través de las pantallas y CMYK que es cómo vemos los colores a través de la artes gráficas. El **diagrama de Cielab** es la forma internacional de representar el color de una forma tridimensional.

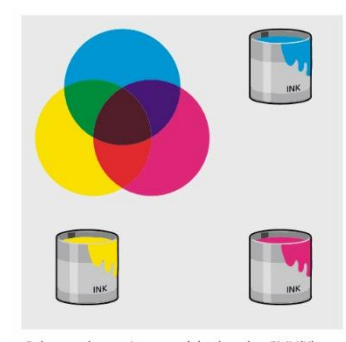

Colores substractivos: modelo de color CMY(K)

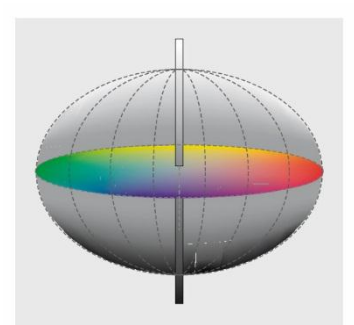

Modelo de color neutral: modelo CIELAB

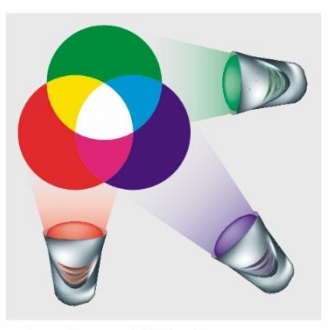

Colores aditivos: modelo de color RGB